# **21053 - Fundamentos de Bases de Dados 2014-2015**

# **e-fólio A**

## **Resolução e Critérios de Correção**

### **PARA A RESOLUÇÃO DO E-FÓLIO, ACONSELHA-SE QUE LEIA ATENTAMENTE O SEGUINTE:**

- 1) O e-fólio é constituído por 2 perguntas, num total de 10 alíneas, com cotação 0,2 valores cada. A cotação global é de 2 valores.
- 2) O e-fólio deve ser entregue num único ficheiro PDF, não zipado, com fundo branco, com perguntas numeradas e sem necessidade de rodar o texto para o ler. Penalização de 1 a 2 valores.
- 3) Não são aceites e-fólios manuscritos, i.e. tem penalização de 100%.
- 4) O nome do ficheiro deve seguir a normal "eFolioA" +  $\langle n^{\circ} \rangle$  estudante> +  $\langle n^{\circ} \rangle$ estudante com o máximo de 3 palavras>
- 5) Durante a realização do e-fólio, os estudantes devem concentrar-se na resolução do seu trabalho individual, não sendo permitida a colocação de perguntas ao professor ou entre colegas.
- 6) A interpretação das perguntas também faz parte da sua resolução, se encontrar alguma ambiguidade deve indicar claramente como foi resolvida.
- 7**)** A legibilidade, a objectividade e a clareza nas respostas serão valorizadas, pelo que, a falta destas qualidades serão penalizadas.

Vetor de cotação:

1, 2 3, 4 5, 6 7, 8 9, 10 alínea 2, 2 2, 2 2 , 2 2, 2 2, 2 décimas

pergunta

1) Considere a base de dados de clientes. Os produtos são comprados pelos clientes e é registada a data da compra na transação comercial.

produtos (ID -> nome, preço, cor) clientes (ID -> nome, morada, cod\_postal, país, data\_nascimento ) transações (ID -> data, hora, cliente\_id) linhas\_transação (ID, linha -> produto\_id, quantidade)

1.1) Defina chave principal e chave estrangeira. Represente graficamente a base de dados relacional, com as respetivas tabelas e ligações de chaves estrangeiras. Siga a seguinte regra para a representar: nas ligações de 1:N a tabela com uma única linha é desenhada em cima e da tabela com várias linhas é desenhada por baixo.

- Chave Principal: atributo ou conjunto de atributos (colunas) que torna única cada linha da tabela;

- Chave estrangeira: atributo ou conjunto de atributos que é chave principal numa outra tabela;

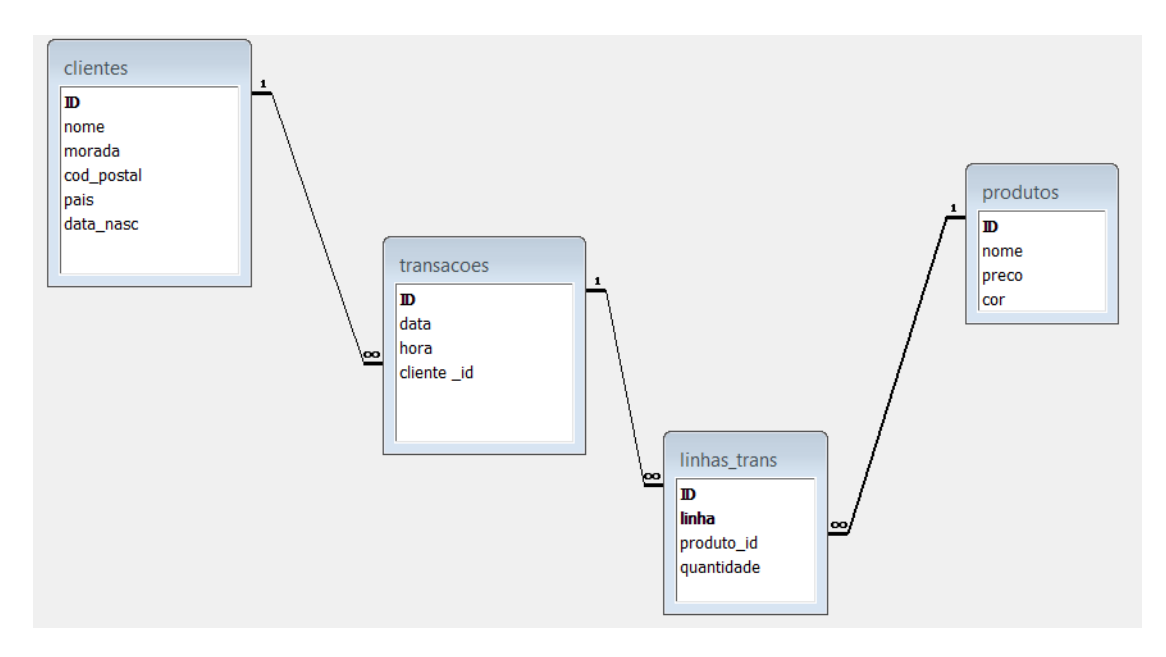

Critérios de correção:

- penalização de (-1 décima) se não cumprir as regras referidas

- comentário: existe uma chave concatenada na tabela linhas\_trans constituída por 2 atributos (ID, linha)

Exprima em SQL as seguintes consultas. Evite as cláusulas WITH, TOP e LIMIT:

1.2&3) Quais os nomes dos clientes que compraram produtos vermelhos e verdes? 1.2) utilize uma junção

SELECT distinct transacoes.cliente\_id FROM transacoes, produtos, linhas\_trans WHERE produtos. $ID = linhas\_trans.produto$  id  $AND$  transacoes. $ID = linhas_trans.ID$ AND (((produtos.cor)="verde" OR (produtos.cor)="vermelha"))

#### 1.3) utilize UNION

SELECT transacoes.cliente\_id FROM transacoes, produtos, linhas\_trans WHERE produtos.ID = linhas\_trans.produto\_id AND transacoes.ID = linhas\_trans.ID AND produtos.cor = "verde" **UNION** SELECT transacoes.cliente\_id FROM transacoes, produtos, linhas\_trans WHERE produtos.ID = linhas\_trans.produto\_id AND transacoes.ID = linhas\_trans.ID AND produtos.cor = "vermelha"

1.4&5) Quais os nomes dos clientes que compraram produtos de cor vermelha?

O resultado da junção será:

SELECT DISTINCT clientes.nome, clientes.ID FROM clientes, transacoes, linhas\_trans, produtos WHERE clientes. $ID = transaccess$ .cliente id AND transacoes. $ID = Iinhas$  trans. $ID$ AND linhas\_trans.produto\_id = produtos.ID AND produtos.cor = "vermelha"

1.4) utilize sub-consultas com cláusula IN

SELECT DISTINCT nome, ID FROM clientes WHERE ID IN (SELECT cliente id FROM transacoes WHERE ID IN ( SELECT ID FROM linhas\_trans WHERE produto\_id IN ( SELECT ID FROM produtos

WHERE cor="vermelha")))

1.5) utilize sub-consultas com cláusula EXISTS

SELECT DISTINCT C.nome, C.id FROM clientes C WHERE EXISTS (SELECT \* FROM transacoes T WHERE T.cliente\_id=C.ID AND EXISTS ( SELECT \* FROM linhas\_trans L WHERE L.ID=T.ID AND EXISTS (SELECT \* FROM produtos P WHERE P.ID=L.produto\_id AND P.cor="vermelha")))

1.6) Qual o número médio de transações dos clientes que fizeram compras no último mês?

Resposta:

Outra forma de enunciar será: qual a média do número de transações dos clientes que fizeram compras no último mês.

SELECT AVG(Conta) FROM (SELECT T.cliente\_id, COUNT(\*) AS Conta FROM transacoes AS T WHERE Month(T.data)=10 AND Year(T.data)=2014 GROUP BY T.cliente\_id)

1.7) Quais os clientes com número transações maiores que a média dos clientes que fizeram compras no último mês?

SELECT T.cliente\_id, COUNT(\*) AS Conta FROM transacoes AS T WHERE Month(T.data)=Month(now)-1 AND Year(T.data) = Year(now) GROUP BY T.cliente\_id HAVING COUNT(\*)> (SELECT AVG(Conta) FROM (SELECT T.cliente\_id, COUNT(\*) AS Conta FROM transacoes AS T WHERE Month(T.data)=Month(now)-1 AND Year(T.data)=Year(now) GROUP BY T.cliente\_id))

1.8) Listar o cliente mais velho, i.e., que tem a transação mais antiga na base de dados.

SELECT cliente\_id FROM transacoes WHERE  $(data+hora) \leq (SELECT MIN(data+hora)$ FROM transacoes)

1.9) Crie uma consulta escrita em Português e traduzida para SQL em que utilize as cláusulas some/any, all.

Resposta: Listar o cliente mais novo, i.e., que tem a transação mais recente na base de dados.

SELECT DISTINCT cliente\_id FROM transacoes WHERE (data+hora) >= all (SELECT (data+hora) FROM transacoes)

1.10) Utilize a mesma base de dados da alínea anterior, consulte http://www.w3schools.com/SQl/default.asp e exemplifique o Produto Cartesiano.

Resposta:

SELECT DISTINCT produtos.ID, linhas\_trans.ID FROM produtos, linhas\_trans

Nota: no produto cartesiano a cláusula WHERE não existe

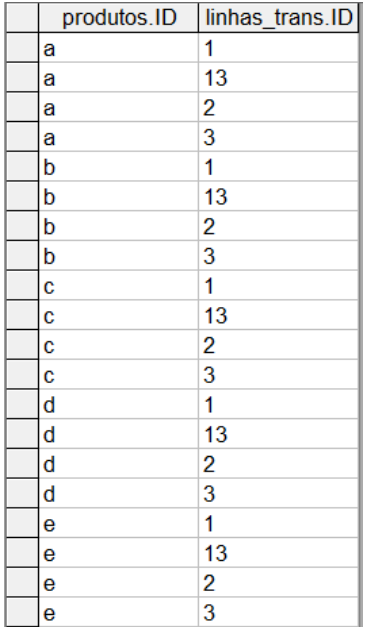

…

#### **Comentário final e critérios de correção gerais:**

- O SQL não precisa ser comentado.

- As palavras-chave do SQL devem ser escritas em maiúsculas e o restante código em minúsculas.

- O SQL bem indentado deve ter as cláusulas na encostada à esquerda e as subconsultas destacadas à direita, como foi apresentado nas atividades formativas e como se segue:

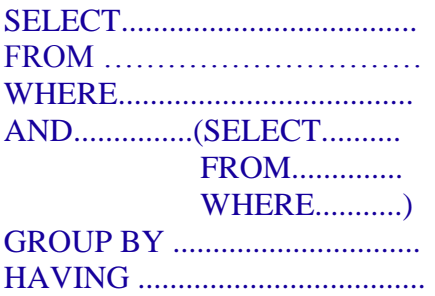

- A falta de identação é penalizada por cada questão, com 1 a 2 décimas

- As resposta parcialmente corretas tem a cotação de 50%

- A redundância e a falta de legibilidade têm um panalização de 1 décima cada

- Erro comum: WHERE trabalha sobre as linhas (tuplos) HAVING trabalha sobre os valores agregados dos grupos

- Como foi referido é de evitar as cláusulas: WITH, TOP e LIMIT